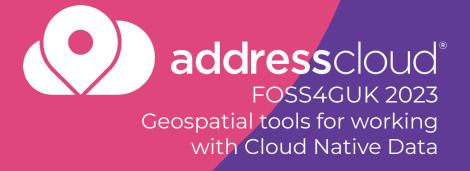

Matt Travis github: mtravis matt@addresscloud.com

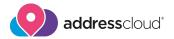

#### Introduction

- Been working with geo data for close to 20 years, mainly for local authorities in the UK and Dartmoor National Park
- Currently working at addresscloud as a data analyst / engineer
- Treasurer for OSGEO:UK and helped organise FOSS4GUK the 2019, 2020:Online and 2022:Local events

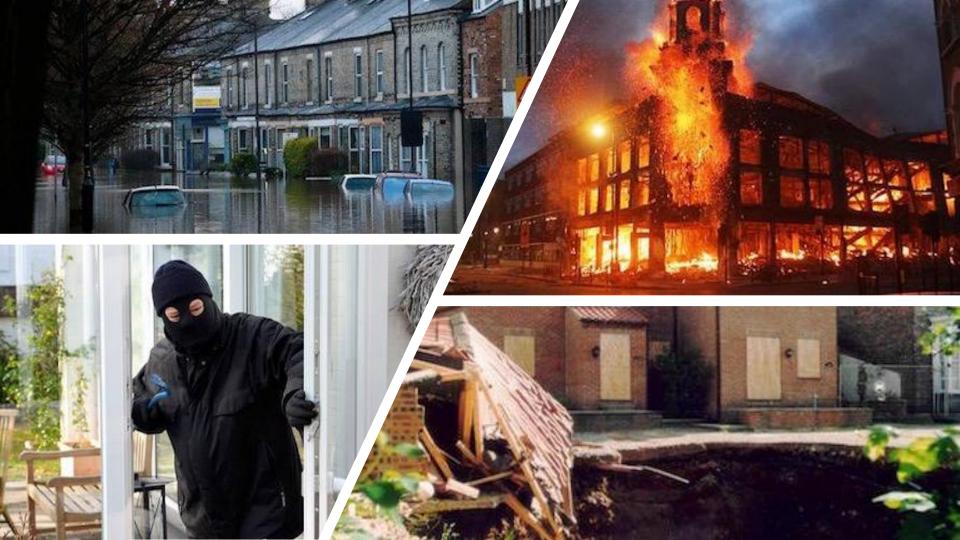

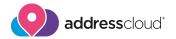

Insurers need to avoid having too much risk in a single location, but what is that location? Many systems use radial accumulation techniques but these do not represent real life risk

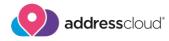

# **Cloud Native Geospatial**

- Data Formats
- Data Store
- Open Source Tools

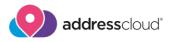

### Benefits of using cloud-native data?

- Cloud-Native data formats are structured to be efficiently retrieved from cloud object storage services
- It's faster for users.
- Stream only the data you need that they need for their analysis.
- No need to download and store copies of data (or even DVDs)
- ☐ Saves users time and money

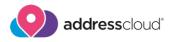

#### Data Formats cloud-native data?

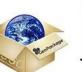

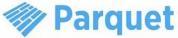

Towards FlatGeobuf
Cloud-Native
Vector Formats?

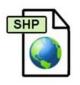

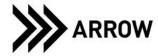

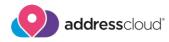

## Flatgeobuf

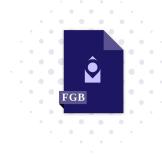

- Lossless binary format fast to load and stream
- Works well with large volumes of static data, significantly faster than legacy formats
- Not editable really for read only and data storage/transfer
- Supported by GDAL, QGIS and Tippecanoe
- ☐ Can be directly streamed and used in by Leaflet, MapLibre, etc.

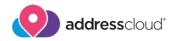

### Geoparquet

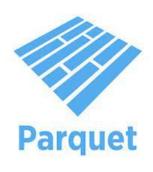

- Based on Parquet CSV for Big Data
- Columnar Data so quicker to read
- ☐ Currently in release candidate v1.0 imminent
- Not editable really for read only and data storage/transfer
- Used by Overture Maps Foundation to publish data
- ☐ Data can be partitioned so it's quicker to retrieve.

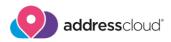

### Who is involved in GeoParquet?

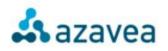

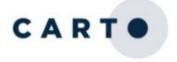

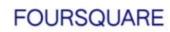

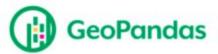

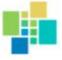

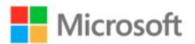

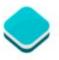

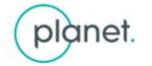

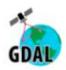

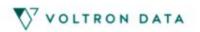

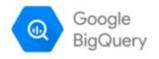

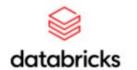

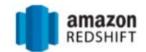

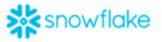

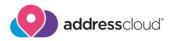

#### **PMTiles**

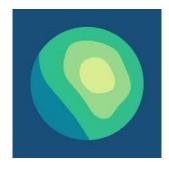

- → PMTiles is a single-file archive format for tiled data. A PMTiles archive can be hosted on a commodity storage platform such as S3
- https://github.com/protomaps/PMTiles

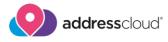

## Data Store - Overture Maps Foundation (OMF)

- OMF started by big tech companies (AWS, Microsoft, Meta, TomTom)
   Additional members
- Based on OSM data but other sources being added e.g. MS ML-Buildings.
- □ Data separated into themes: Admin, Buildings, Places and Transportation
- Data is hosted within S3 buckets as parquets and
- Previously you would have to to grab the whole planet file PBF and then use tools like OSMOSIS to get what you needed.

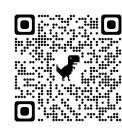

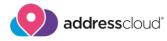

### Data Stores - Source Coop

- Collection of datasets maintained by Chris Holmes
- Includes data from Google, Overture and the OS
- Available here: <a href="https://beta.source.coop/repositories">https://beta.source.coop/repositories</a>

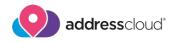

### Tippecanoe

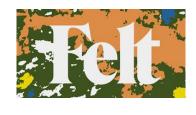

- Builds vector tilesets from large (or small) collections of GeoJSON, FlatGeobuf, or CSV features, like these.
- Developed by Erica Fisher at Mapbox but now maintained by Felt. <a href="https://github.com/felt/tippecanoe">https://github.com/felt/tippecanoe</a>
- Inputs include FGB, CSV and GeoJSON
- Outputs are MBTiles and recently PMTiles

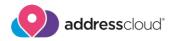

#### **DuckDB**

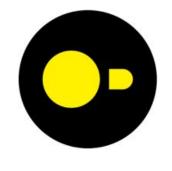

- In memory database engine SQLite on steroids!
- Uses Arrow under the hood
- ☐ Great for working with big data stored as parquet
- Can scan remote data and process from your own machine
- R, Python and many other bindings available
- ☐ Extensions Spatial, Postgres, Excel(?)

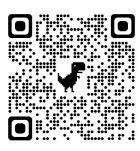

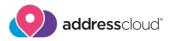

## DuckDB - What is it good for?

#### When to use DuckDB

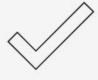

- Processing and storing tabular datasets, e.g. from CSV or Parquet files
- Interactive data analysis, e.g. Joining & aggregate multiple large tables
- Concurrent large changes, to multiple large tables, e.g. appending rows, adding/removing/updating columns
- Large result set transfer to client

#### When to not use DuckDB

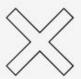

- High-volume transactional use cases (e.g. tracking orders in a webshop)
- Large client/server installations for centralized enterprise data warehousing
- Writing to a single database from multiple concurrent processes
- Multiple concurrent processes reading from a single writable database

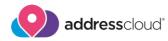

## DuckDB - Spatial

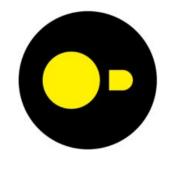

- Spatial extension convert to other spatial formats
- Uses GDAL under the hood
- ☐ Conforms to the Simple Features for SQL specification from the Open Geospatial Consortium.

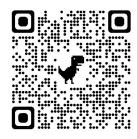

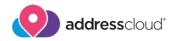

### DuckDB - Spatial

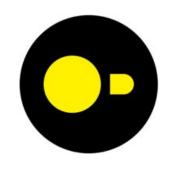

#### install spatial;

#### load spatial;

COPY (SELECT id, ST\_GeomFromWKB(geometry) as geometry

FROM read parquet('/data/places/\*')

WHERE adminLevel = 2 AND

ST\_GeometryType(ST\_GeomFromWKB(geometry)::geometry)

IN ('POLYGON','MULTIPOLYGON')) TO 'omf-countries.fgb'

WITH (FORMAT GDAL, DRIVER 'flatgeobuf');